## **Authorisation Form**

**Access Form Iron Mountain Customer Service** 

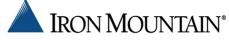

| Telephone: + 421 2 491 06 900            |  |
|------------------------------------------|--|
| E-mail: bratislava@emea.ironmountain.com |  |
|                                          |  |

| Number:  Customer Name:                | E-mail of applica Phone Number o applicant: |                                  |                    |
|----------------------------------------|---------------------------------------------|----------------------------------|--------------------|
| :                                      |                                             | f                                |                    |
| Division ID*:                          |                                             |                                  |                    |
|                                        |                                             |                                  |                    |
| Class ID*:                             |                                             |                                  |                    |
|                                        |                                             |                                  |                    |
|                                        |                                             | y have authorised use            |                    |
| Name of Authorised Phone Number E      |                                             |                                  |                    |
|                                        | you requested the                           | deletion of any previo           | ous authorized use |
| Name of Authorised Phone Number E      | you requested the                           | deletion of any previo           | ous authorized use |
| Name of Authorised Phone Number E User | you requested the                           | Destruction*  Yes / No           | ous authorized use |
| User 1 2 2                             | you requested the                           | Destruction*  Yes / No  Yes / No | ous authorized use |

| Signing: |  |  |  |
|----------|--|--|--|
|          |  |  |  |
|          |  |  |  |

**COMPANY SEAL** 

| Filled by Iron Mountain |                              |  |       |  |  |
|-------------------------|------------------------------|--|-------|--|--|
|                         |                              |  |       |  |  |
|                         | SafeKeenerPLUS refreshed by: |  | Date: |  |  |

 $\frac{Disclaimer}{All\ changes\ in\ the\ access\ rights\ of\ the\ authorised\ users\ must\ be\ reported\ to\ Iron\ Mountain\ forthwith.\ Iron\ Mountain\ is\ not}$ responsible for any failure to do so. Iron Mountain reserves the right to grant access to the Articles only after this form is filled and duly signed/signed by an authorised user.